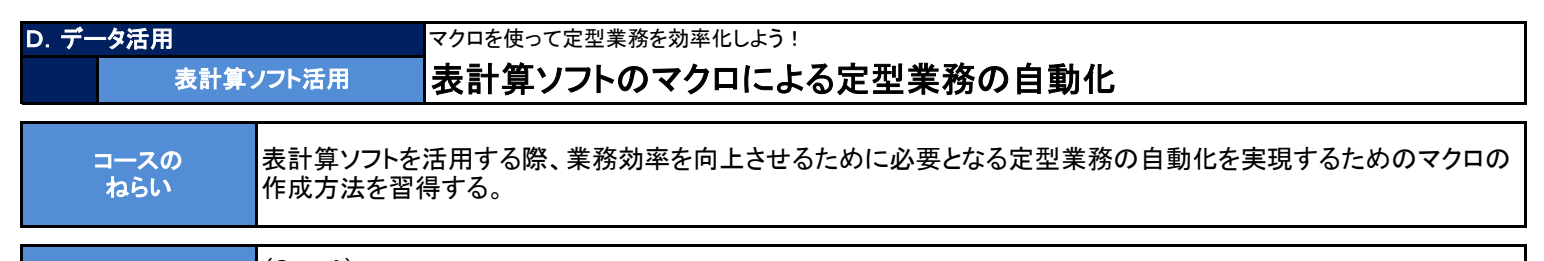

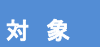

## (Step4) ・日常業務で表計算ソフトを使用している方

・定型業務のミスをなくし、業務効率を向上させたい方

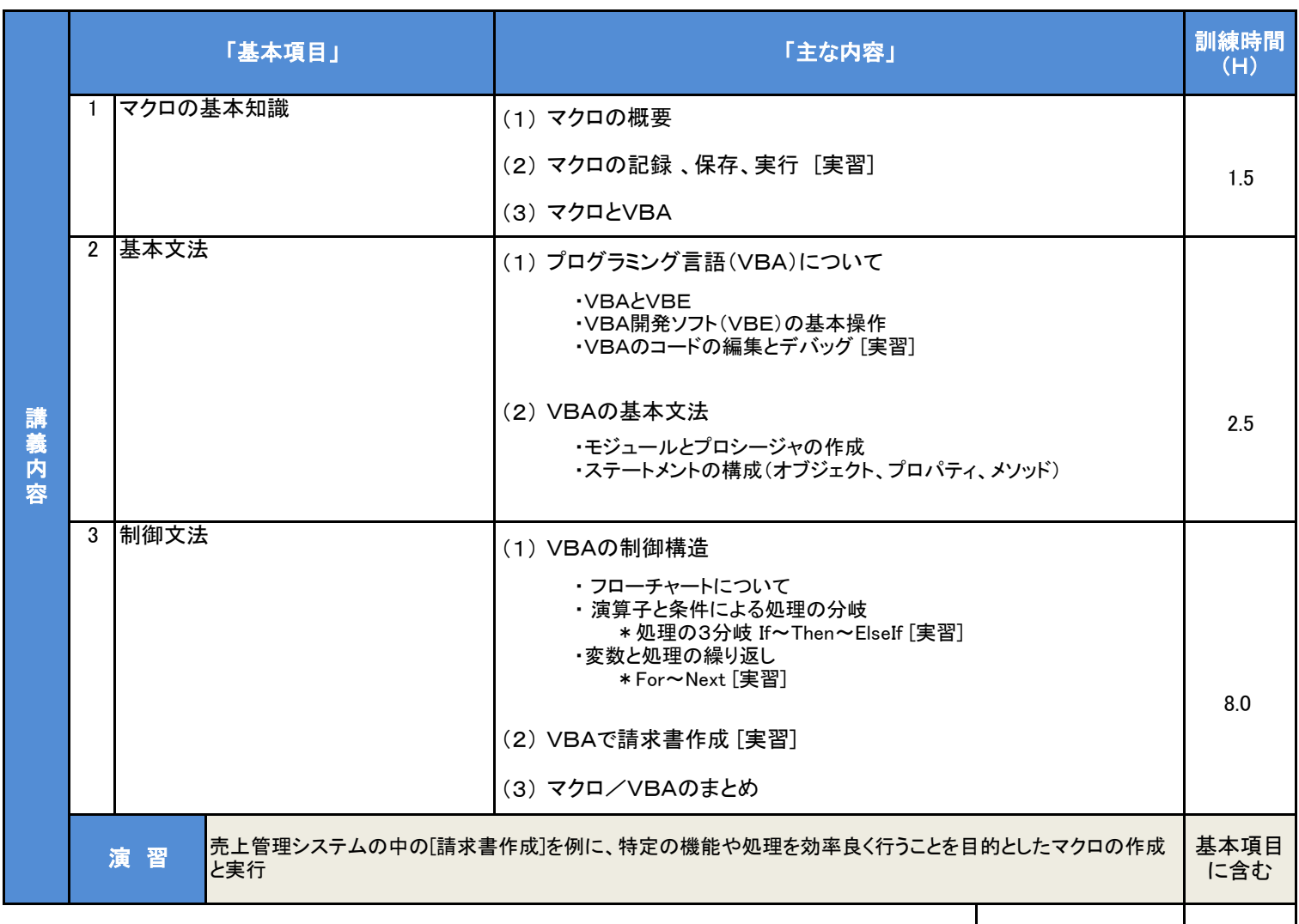

## カリキュラム作成のポイント

何度も繰り返す操作や定期的に行う一連の処理を自動化することで、忙しい時期でも操作ミスをすることなく、また業務に不慣れな人でも確実に処理 するためのマクロ機能について、基本的な知識とスキルを習得するカリキュラムです。

12.0

合計時間

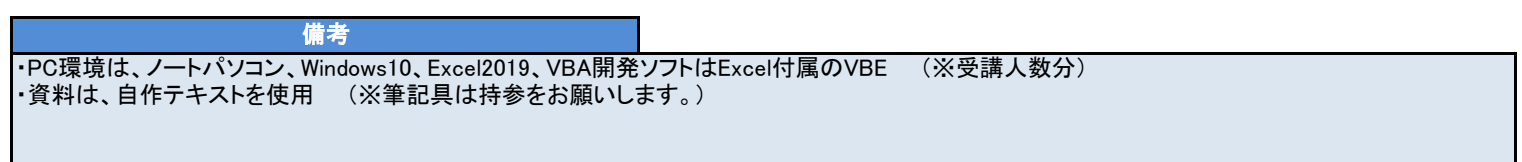